# **Using the ICPDAS I/O card DLL in C# 2005**

This document describes how to use the ICPDAS I/O card DLL file in a C# application.

#### **[DLL driver and demo file related information]**

In the past, ICPDAS has provided the relevant DLL files for various I/O cards for users to drive I/O cards in Microsoft Visual C++, Visual Basic, Borland C++ builder and Delphi. By following the instructions in this document, it will be possible to use the DLLs in a C# application.

The following instructions will use the PIO-D56 add-on card in Win2000/XP as a demo. Before this issue, please install the DLL/OCX driver for Win2000/XP first. Download the pio\_dio\_win2k\_v207.exe file from the ftp site:

**[ftp://ftp.icpdas.com/pub/cd/iocard/pci/napdos/pci/pio-dio/dll\\_ocx/](ftp://ftp.icpdas.com.tw/pub/cd/iocard/pci/napdos/pci/pio-dio/dll_ocx/driver/)driver/**

or from the attached CD path:

#### **CD:\NAPDOS\PCI\PIO-DIO\DLL\_OCX\Driver\**

After installing the DLL/OCX driver, download the existing VC sample program from the ftp site:

**[ftp://ftp.icpdas.com/pub/cd/iocard/pci/napdos/pci/pio-dio/dll\\_ocx/demo/](ftp://ftp.icpdas.com/pub/cd/iocard/pci/napdos/pci/pio-dio/dll_ocx/demo/)** 

or from the attached CD path:

#### **CD:\NAPDOS\PCI\PIO-DIO\DLL\_OCX\Demo\**

The source code of VC sample programs can be copied, pasted and modified to C# code.

## **[To modify from Visual C++ 6.0]**

Download the dll\_vc6\_xxxxxx.exe file from the ftp site:

**[ftp://ftp.icpdas.com/pub/cd/iocard/pci/napdos/pci/pio-dio/dll\\_ocx/demo/](ftp://ftp.icpdas.com/pub/cd/iocard/pci/napdos/pci/pio-dio/dll_ocx/demo/)** 

or from the attached CD path:

## **CD:\NAPDOS\PCI\PIO-DIO\DLL\_OCX\Demo\**

Extract the file to a local directory and select a suitable demo. Refer to the PIODIO.h file and the program structure to create your C# project. Insert the declaration of the functions into your class by using "DllImport" decoration.

For example, imagine an application has a class named PIODIO that will use a function called "PIODIO\_InputByte(ushort wBaseAddr)," which is declared in the PIODIO.h file.

To import

## **EXPORTS FunctionType CALLBACK FunctionName(DataType arg1);**

into the class, please modify the declaration as:

#### **[DllImport("XXXX.dll",EntryPoint="FunctionName")]**

 **public static extern Datatype NewFunctionName(Datetype arg1); Refer to example** 

 **Example :** 

**EXPORTS WORD CALLBACK PIODIO\_InputByte(DWORD wPortAddr);** 

**Convert to C# 2005** 

**[DllImport("Piodio.dll",EntryPoint="PIODIO\_InputByte")] public static extern ushort InputByte(uint wBaseAddr);**

add to class .

## **[Data type mapping table]**

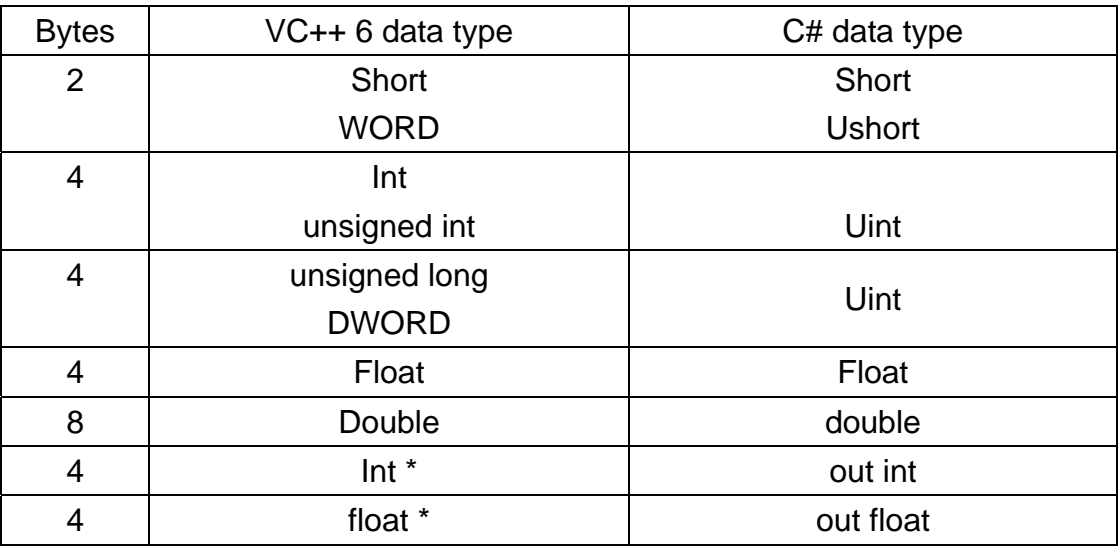

#### **Refer to**

**[ftp://ftp.icpdas.com/pub/cd/iocard/pci/napdos/pci/pio-dio/manual/](ftp://ftp.icpdas.com/pub/cd/iocard/pci/napdos/pci/pio-dio/manual/pio-dio_dll_software_manual_en.pdf)** ftp://ftp.icpdas.com/pub/cd/iocard/pci/napdos/pci/pio-dio/manual/pio-ftp://ftp.icpdas.com/pub/cd/iocard/pci/napdos/pci/pio-dio/manual/pio**pio-dio\_dll\_software\_manual.pdf** dio\_dll\_software\_manual\_en.pdf dio\_dll\_software\_manual\_en.pdf

**for more information about the functions in PIODIO.dll.**

After adding the above two lines, the function can be called in an application in the following manner:

**InVal1 = PIODIO. InputByte(wBaseAddr + 0xC0); InVal2 = PIODIO. InputByte(wBaseAddr + 0xC4); InVal3 = PIODIO. InputByte(wBaseAddr + 0xC8);** 

A detailed description of the procedure is as follows:

#### **Step 1**.

Start Visual Studio.Net and select File->New ->Project. Refer to the following figure for details of how to create a new project.

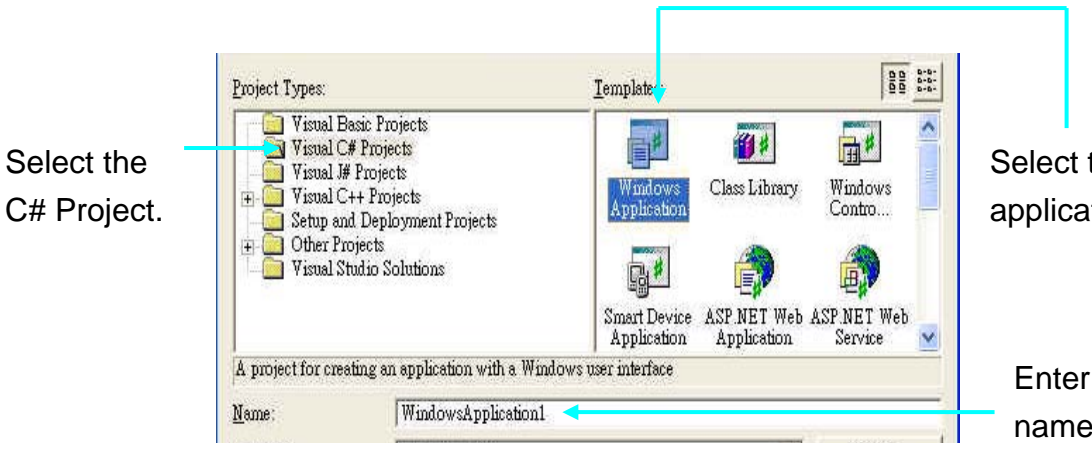

Select the Windows application.

Enter the project name here.

#### **Step 2**.

Add the following lines at the start of the code.

## using System; using System.Drawing; using System.Collections; using System.ComponentModel; using System.Windows.Forms; using System.Data; using System.Runtime.InteropServices; using System.Threading;

#### **Step 3.**

Import the function declaration from the PIODIO.h file into the code.

## The function declarations in the original PIODIO.h file:

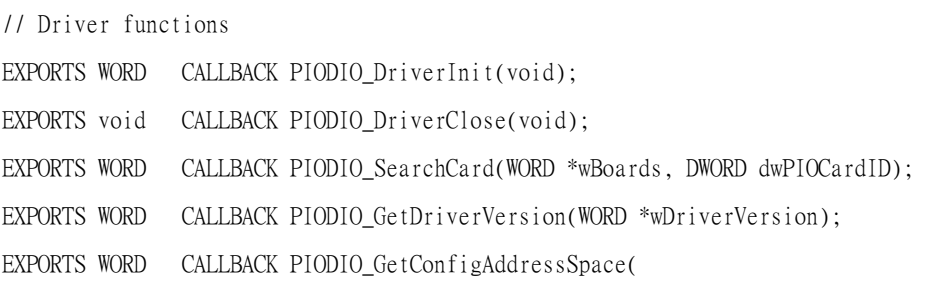

 WORD wBoardNo, DWORD \*wAddrBase, WORD \*wIrqNo, WORD \*wSubVendor, WORD \*wSubDevice WORD \*wSubAux, WORD \*wSlotBus, WORD \*wSlotDevice); EXPORTS WORD CALLBACK PIODIO\_ActiveBoard( WORD wBoardNo ); EXPORTS WORD CALLBACK PIODIO\_WhichBoardActive(void);

// DIO functions

EXPORTS void CALLBACK PIODIO\_OutputWord(DWORD wPortAddress, DWORD wOutData);

EXPORTS void CALLBACK PIODIO\_OutputByte(DWORD wPortAddr, WORD bOutputValue);

EXPORTS DWORD CALLBACK PIODIO\_InputWord(DWORD wPortAddress);

EXPORTS WORD CALLBACK PIODIO\_InputByte(DWORD wPortAddr);

// Interrupt functions

EXPORTS WORD CALLBACK PIODIO\_IntInstall( WORD wBoardNo, HANDLE \*hEvent, WORD wInterruptSource, WORD wActiveMode);

EXPORTS WORD CALLBACK PIODIO\_IntRemove(void);

EXPORTS WORD CALLBACK PIODIO\_IntResetCount(void);

EXPORTS WORD CALLBACK PIODIO\_IntGetCount(DWORD \*dwIntCount);

// PIOD48 Counter functions

EXPORTS void CALLBACK PIOD48\_SetCounter

(DWORD dwBase, WORD wCounterNo, WORD bCounterMode, DWORD wCounterValue);

EXPORTS DWORD CALLBACK PIOD48\_ReadCounter

(DWORD dwBase, WORD wCounterNo, WORD bCounterMode);

EXPORTS void CALLBACK PIOD48\_SetCounterA

(WORD wCounterNo, WORD bCounterMode, DWORD wCounterValue);

EXPORTS DWORD CALLBACK PIOD48 ReadCounterA(WORD wCounterNo, WORD bCounterMode);

// PIOD48 Interrupt functions

```
EXPORTS WORD CALLBACK PIOD48_IntInstall
```
(WORD wBoardNo, HANDLE \*hEvent, WORD wIrqMask, WORD wActiveMode);

EXPORTS WORD CALLBACK PIOD48\_IntRemove();

EXPORTS WORD CALLBACK PIOD48\_IntGetActiveFlag (WORD \*bActiveHighFlag, WORD \*bActiveLowFlag);

EXPORTS WORD CALLBACK PIOD48 IntGetCount(DWORD \*dwIntCount);

// PIOD64 Counter functions

EXPORTS void CALLBACK PIOD64\_SetCounter

(DWORD dwBase, WORD wCounterNo, WORD bCounterMode, DWORD wCounterValue);

EXPORTS DWORD CALLBACK PIOD64 ReadCounter

```
 (DWORD dwBase, WORD wCounterNo, WORD bCounterMode); 
EXPORTS void CALLBACK PIOD64_SetCounterA 
    (WORD wCounterNo, WORD bCounterMode, DWORD wCounterValue); 
EXPORTS DWORD CALLBACK PIOD64_ReadCounterA(WORD wCounterNo, WORD bCounterMode);
```
// PIOD48 Frequency Measurement functions EXPORTS DWORD CALLBACK PIOD48\_Freq(DWORD dwBase); EXPORTS DWORD CALLBACK PIOD48\_FreqA();

#### Declare a class and Import the function to be used in the application:

```
using System; 
using System.Collections.Generic; 
using System.Text; 
using System.Runtime.InteropServices;
```

```
namespace PIODIO_Ns
```
{

public class PIODIO

{

 //\*\*\*\*\*\*\*\*\*\*\*\*\*\*\*\* //PIODIO CARD ID //\*\*\*\*\*\*\*\*\*\*\*\*\*\*\*\*

```
 public const uint PIOD_24=0x800140; 
 public const uint PIOD_48=0x800130; 
 public const uint PIOD_56=0x800140; 
 public const uint PIOD_64=0x800120; 
 public const uint PIOD_96=0x800110; 
 public const uint PIOD_144=0x800100; 
 public const uint PIOD_168=0x98800150; 
 public const uint PIOD_168A=0x800150;
```

```
 //**************** 
 //Error Code 
 //****************
```

```
 public const uint NoError = 0; 
 public const uint DriverOpenError = 1; 
 public const uint DriverNoOpen = 2; 
 public const uint GetDriverVersionError = 3; 
public const uint InstallIrgError = 4;
 public const uint ClearIntCountError = 5; 
 public const uint GetIntCountError = 6; 
 public const uint RegisterApcError = 7; 
 public const uint RemoveIrqError = 8; 
 public const uint FindBoardError = 9; 
 public const uint ExceedBoardNumber = 10; 
 public const uint ResetError = 11; 
 public const uint IrqMaskError = 12; 
 public const uint ActiveModeError = 13; 
 public const uint GetActiveFlagError = 14; 
 public const uint ActiveFlagEndOfQueue = 15;
```

```
 //*****************
```
 //PIODIO ActiveMode //\*\*\*\*\*\*\*\*\*\*\*\*\*\*\*\*\*

 // to trigger a interrupt when low -> high public const uint ActiveHigh =1;

// to trigger a interrupt when high  $\rightarrow$  low public const uint ActiveLow=0;

```
 //*********************************** 
 //define the interrupt signal source
```
//\*\*\*\*\*\*\*\*\*\*\*\*\*\*\*\*\*\*\*\*\*\*\*\*\*\*\*\*\*\*\*\*\*\*\*

```
public const uint PIOD144_P2C0 = 0; // pin29 of CN1(37 pin D-type, pin1 to pin37)
public const uint PIOD144_P2C1 = 1; // pin28 of CN1(37 pin D-type, pin1 to pin37)
public const uint PIOD144_P2C2 = 2; // pin27 of CN1(37 pin D-type, pin1 to pin37)
public const uint PIOD144_P2C3 = 3; // pin26 of CN1(37 pin D-type, pin1 to pin37)
```
//\*\*\*\*\*\*\*\*\*\*\*\*\*\*\*\*\*\*\*\*\*\*\*\*\*\*\*\*\*\*\*\*\*\*

```
 // Interrupt Channel for PIO-D48
```

```
 //********************************** 
  public const uint PIOD48_INTCH0 = 1; // INT_CHAN_0 
  public const uint PIOD48_INTCH1 = 2; // INT_CHAN_1 
  public const uint PIOD48_INTCH2 = 4; // INT_CHAN_2 
  public const uint PIOD48_INTCH3 = 8; // INT_CHAN_3 
  //********************************* 
  //Test functions 
  //********************************* 
 [DllImport ("Piodio.dll",EntryPoint ="PIODIO_FloatSub")] 
  public static extern float FloatSub(float fA,float fB); 
 [DllImport ("Piodio.dll",EntryPoint ="PIODIO_ShortSub")] 
 public static extern short ShortSub(short nA, short nB);
 [DllImport ("Piodio.dll",EntryPoint ="PIODIO_GetDllVersion")] 
  public static extern ushort GetDllVersion(); 
 //************** 
 // PIODIO Driver 
 //************** 
 [DllImport("Piodio.dll",EntryPoint="PIODIO_DriverInit")] 
  public static extern ushort DriverInit(); 
  [DllImport("Piodio.dll",EntryPoint="PIODIO_DriverClose")] 
  public static extern void DriverClose(); 
  [DllImport("Piodio.dll",EntryPoint="PIODIO_SearchCard")] 
  public static extern ushort SearchCard(out ushort wBoards, uint dwPIOCardID); 
  [DllImport ("Piodio.dll",EntryPoint ="PIODIO_GetDriverVision")] 
  public static extern ushort GetDriverVersion(out ushort wDriverVersion); 
  [DllImport("Piodio.dll",EntryPoint="PIODIO_GetConfigAddressSpace")] 
  public static extern ushort GetConfigAddressSpace( 
      ushort wBoardNo, out uint wAddrBase, out ushort wIrqNo, 
      out ushort wSubVendor, out ushort wSubDevice, out ushort wSubAux, 
      out ushort wSlotBus, out ushort wSlotDevice); 
  [DllImport("Piodio.dll",EntryPoint="PIODIO_ActiveBoard")]
```

```
 public static extern ushort ActiveBoard(ushort wBoardNo); 
 [DllImport("Piodio.dll",EntryPoint="PIODIO_WhichBoardActive")] 
 public static extern ushort WhichBoardActive();
```

```
 // ****************************************** 
 [DllImport("Piodio.dll",EntryPoint="PIODIO_OutputByte")] 
 public static extern void OutputByte(uint wBaseAddr, ushort bOutputValue); 
 [DllImport("Piodio.dll",EntryPoint="PIODIO_InputByte")] 
 public static extern ushort InputByte(uint wBaseAddr);
```

```
 //******************** 
 //PIODIO Interrupt
```

```
 //********************
```

```
 [DllImport("Piodio.dll", EntryPoint = "PIODIO_IntInstall")] 
public static extern ushort IntInstall(ushort wBoardNo, out uint hEvent, _
 ushort wInterruptSource, ushort wActiveMode); 
 [DllImport("Piodio.dll", EntryPoint = "PIODIO_IntRemove")] 
 public static extern ushort IntRemove();
```

```
 [DllImport("Piodio.dll", EntryPoint = "PIODIO_IntGetCount")] 
 public static extern ushort IntGetCount(out uint dwIntCount);
```

```
 [DllImport("Piodio.dll", EntryPoint = "PIODIO_IntResetCount")] 
 public static extern ushort IntResetCount();
```

```
 //********************
```

```
 //PIODIO_48 Frequency 
 //******************** 
 [DllImport("Piodio.dll")] 
 public static extern uint PIOD48_Freq(uint wBaseAddr);
```

```
 //********************* 
 //PIODIO_48 Counter 
 //********************* 
 [DllImport("Piodio.dll")] 
public static extern void PIOD48 SetCounter(uint dwBase,ushort wCounterNo,
ushort bCounterMode, uint wCounterValue );
```
[DllImport("Piodio.dll")]

public static extern uint PIOD48\_ReadCounter(uint dwBase,ushort wCounterNo,\_

ushort bCounterMode);

[DllImport ("Piodio.dll")]

public static extern void PIOD48\_SetCounterA(ushort wCounterNo, \_

ushort bCounterMode,uint wCounterValue);

[DllImport ("Piodio.dll")]

public static extern uint PIOD48\_ReadCounterA(ushort wCounterNo,ushort bCounterMode);

```
 //**********************
```
//PIODIO\_48 Interrupt

//\*\*\*\*\*\*\*\*\*\*\*\*\*\*\*\*\*\*\*\*\*\*

```
 [DllImport ("Piodio.dll")]
```
 public static extern ushort PIOD48\_IntInstall(ushort wBoardNo, out uint hEvent,\_ ushort wIrqMask, ushort wActiveMode);

```
 [DllImport ("Piodio.dll")]
```
 public static extern ushort PIOD48\_IntRemove(); [DllImport ("Piodio.dll")] public static extern ushort PIOD48\_IntGetActiveFlag(out ushort bActiveHighFlag, \_ out ushort bActiveLowFlag); [DllImport ("Piodio.dll")] public static extern ushort PIOD48 IntGetCount(out uint dwIntCount);

```
 //******************** 
 //PIODIO_64 Counter 
 //******************** 
 [DllImport("Piodio.dll")] 
 public static extern void PIOD64_SetCounter(uint dwBase,ushort wCounterNo,_ 
 ushort bCounterMode,uint wCounterValue); 
 [DllImport("Piodio.dll")] 
 public static extern uint PIOD64_ReadCounter(uint dwBase,ushort wCounterNo,_ 
 ushort bCounterMode); 
 [DllImport("Piodio.dll")] 
 public static extern void PIOD64_SetCounterA(ushort wCounterNo, _
```

```
 ushort bCounterMode,uint wCounterValue);
```
[DllImport("Piodio.dll")]

public static extern uint PIOD64\_ReadCounterA(ushort wCounterNo, ushort bCounterMode);

```
 // ****************************************** 
         private int DriverOpened = 0; 
         public PIODIO()//constroctor 
         { 
           DriverOpened = 0;
         } 
        \simPIODIO()
         { 
             if (DriverOpened != 0) 
\{ DriverOpened = 0; 
                 DriverClose(); 
 } 
         } 
    }
```
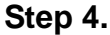

}

Design the application and use the DLL functions.

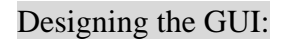

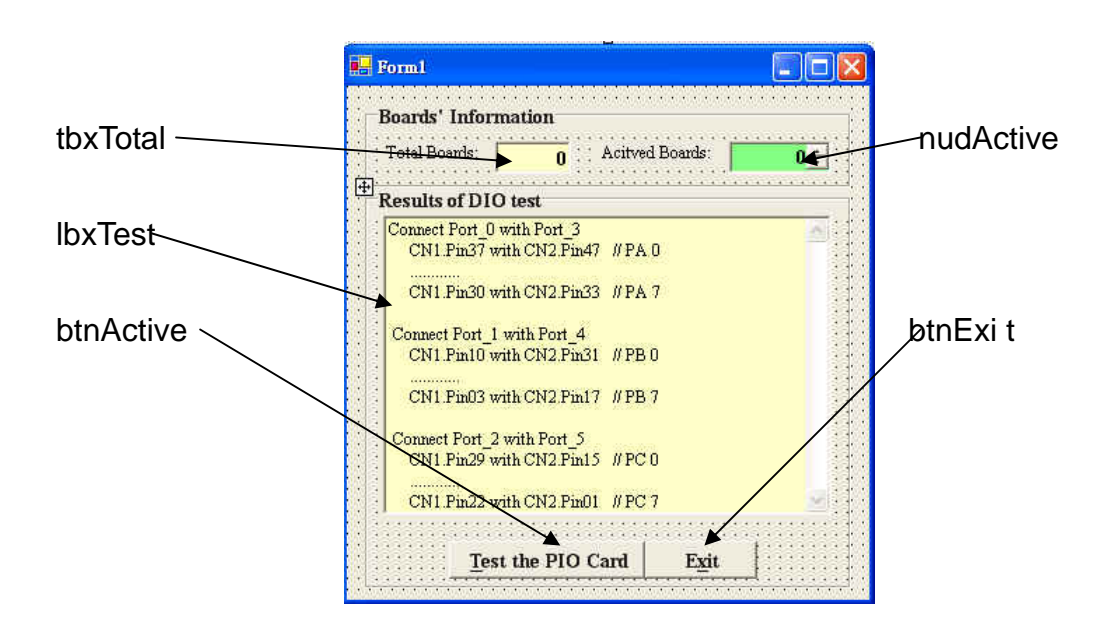

#### Using the function:

```
namespace PIOD56_Demo 
{ 
     public partial class Form1 : Form 
     { 
          public uint wBaseAddr; 
          public ushort wInitialCode, wTotalBoards, wIrq, wSubVendor, wSubDevice, wSubAux, 
wSlotBus, wSlotDevice; 
         public Form1() 
          { 
              InitializeComponent(); 
          } 
          private void Form1_Load(object sender, EventArgs e) 
          { 
             btnActive.Enabled = false;
             if ((\text{wInitialCode} = \text{PIODIO} \cdot \text{Division}) { 
                  MessageBox.Show("Driver initialize error!!!"); 
                  return; 
              } 
              if ((wInitialCode = PIODIO.SearchCard (out wTotalBoards, PIODIO.PIOD_56)) != 0) 
              { 
                  MessageBox.Show("SearchCard Error"); 
                  return; 
              } 
              tbxTotal.Text = wTotalBoards.ToString(); 
              nudActive.Maximum = wTotalBoards - 1; 
              nudActive.Minimum = 0; 
             btnActive.Enabled = true;
          }
```

```
 private void btnExit_Click(object sender, EventArgs e) 
         { 
             PIODIO.DriverClose(); 
             Close(); 
         } 
         private void btnActive_Click(object sender, EventArgs e) 
         { 
             ushort InVal0,InVal1,InVal2,wRst; 
             lbxTest .Items .Clear (); 
             if (Convert.ToInt16(nudActive.Value) < 0 || Convert.ToInt16(nudActive.Value) > 
Convert.ToInt16(tbxTotal.Text )) 
             { 
                 lbxTest.Items.Add("Invalid board number,Please Retry!!!"); 
                btnActive.Enabled = false;
                  return; 
             } 
             wRst = PIODIO.GetConfigAddressSpace((ushort)Convert.ToInt16(nudActive.Value), out
wBaseAddr, out wIrq, out wSubVendor, out wSubDevice, out wSubAux, out wSlotBus, out wSlotDevice); 
            if(wRst |=0) { 
                 MessageBox .Show ("Get Config-Address-Space Error!!"); 
                btnActive.Enabled = false;
                  return ; 
 } 
             //*************************// 
             //Enable all DI/DO port // 
             //*************************// 
             lbxTest.Items.Add("Enable All DI/DO"); 
             PIODIO.OutputByte(wBaseAddr, (ushort)1); //Enable I/O function 
             lbxTest.Items.Add(""); 
             lbxTest.Items.Add("Setting Port 0 to Output-Mode and Port 1, 2 to Input-Mode"); 
             PIODIO.OutputByte(wBaseAddr + 0xCC, (ushort)0x01); //Setting Port 0 Output
```

```
ushort ii = 1;
            while (ii \leq (ushort)0x80)
             { 
                 PIODIO.OutputByte((wBaseAddr + 0xC0), (ushort)ii); 
                 InVal1 = PIODIO.InputByte(wBaseAddr + 0xC4); 
                InVal2 = PIODIO. InputByte(wBaseAddr + 0xC8); lbxTest.Items.Add("Output Port 0 (Hex)= " + Convert.ToString(ii, 16)); 
                 lbxTest.Items.Add("Input Port 1,2 (Hex)= " + Convert.ToString(InVal1, 16) +" 
"+Convert.ToString(InVal2, 16)); 
                 Thread.Sleep(100); 
                 Application.DoEvents(); 
                i i^* = 2; } 
             lbxTest.Items.Add(""); 
             lbxTest.Items.Add("Setting Port 1 to Output-Mode and Port 0, 2 to Input-Mode"); 
             PIODIO.OutputByte(wBaseAddr + 0xCC, (ushort)0x02); //Setting Port 1 Output 
            ii = 1:
            while (ii \leq (ushort)0x80)
             { 
                PIODIO.OutputByte(wBaseAddr + 0xC4, (ushort)ii); 
                 InVal0 = PIODIO.InputByte(wBaseAddr + 0xC0); 
                InVal2 = PIODIO. InputByte(wBaseAddr + 0xC8); lbxTest.Items.Add("Output Port 1 (Hex)= " + Convert.ToString(ii, 16)); 
                 lbxTest.Items.Add("Input Port 0,2 (Hex)= " + Convert.ToString(InVal0, 16) + " 
" + Convert.ToString(InVal2, 16)); 
                 Thread.Sleep(100); 
                 Application.DoEvents(); 
                ii * = 2;
             } 
             lbxTest.Items.Add(""); 
             lbxTest.Items.Add("Setting Port 2 to Output-Mode and Port 0, 1 to Input-Mode"); 
            PIODIO.OutputByte(wBaseAddr + 0xCC, (ushort)0x04); //Setting Port 2 Output
            i = 1:
            while (ii \leq (ushort)0x80)
```

```
 { 
                 PIODIO.OutputByte(wBaseAddr + 0xC8, (ushort)ii); 
                 Inva10 = PIODIO. InputByte(wBaseAddr + 0xC0);
                  InVal1 = PIODIO.InputByte(wBaseAddr + 0xC4); 
                  lbxTest.Items.Add("Output Port 2 (Hex)= " + Convert.ToString(ii, 16)); 
                  lbxTest.Items.Add("Input Port 0,1 (Hex)= " + Convert.ToString(InVal0, 16) + " 
" + Convert.ToString(InVal1, 16)); 
                 Thread.Sleep(100); 
                 Application.DoEvents(); 
                 i i * = 2; } 
             lbxTest.Items .Add (""); 
             lbxTest.Items.Add("Digital-Input/Digital-Output (CON1 and CON2)"); 
            ii = 1;
            while (ii \leq (ushort)0x80)
             { 
                 PIODIO.OutputByte(wBaseAddr + 0xD0, (ushort)ii); 
                 PIODIO.OutputByte(wBaseAddr + 0xD4, (ushort)ii); 
                 InVal1 = PIODIO.InputByte(wBaseAddr + 0xD0); 
                  InVal2 = PIODIO.InputByte(wBaseAddr + 0xD4); 
                  lbxTest.Items.Add("Digital-Output (Hex)= "+Convert.ToString (ii,16)+" 
"+Convert .ToString(ii,16)); 
                 lbxTest.Items.Add("Digital-Input(Hex)= " + Convert.ToString(InVal1, 16) + " "
+ Convert.ToString(InVal2, 16)); 
                 Thread.Sleep(100); 
                 Application.DoEvents(); 
                i i * = 2; } 
         } 
     } 
}
```
Writer: Dan Huang (2006/07)